# <span id="page-0-0"></span>**sistema\_controle\_acumulo**

<span id="page-0-1"></span>Bizagi Modeler

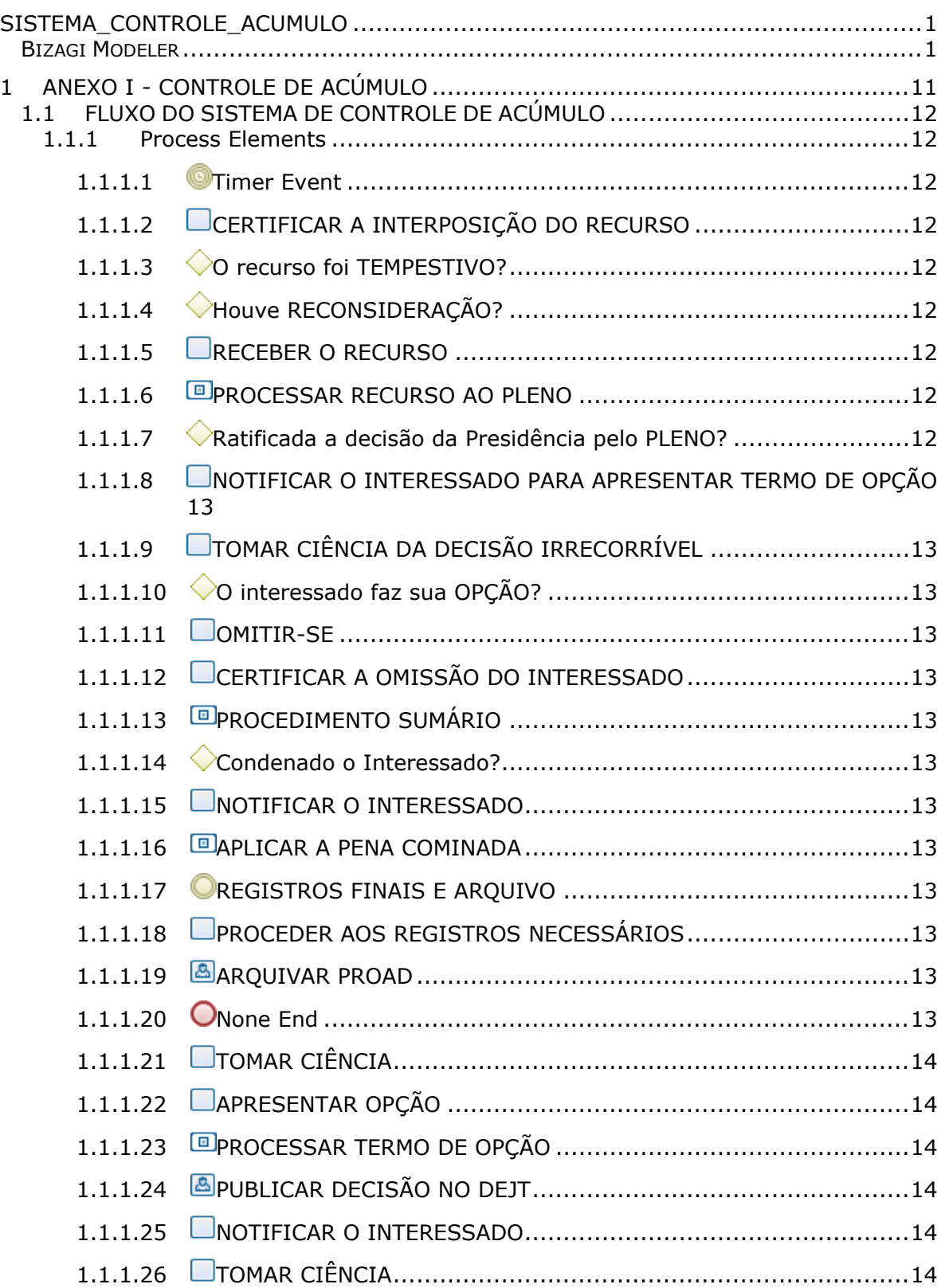

#### Table of Contents

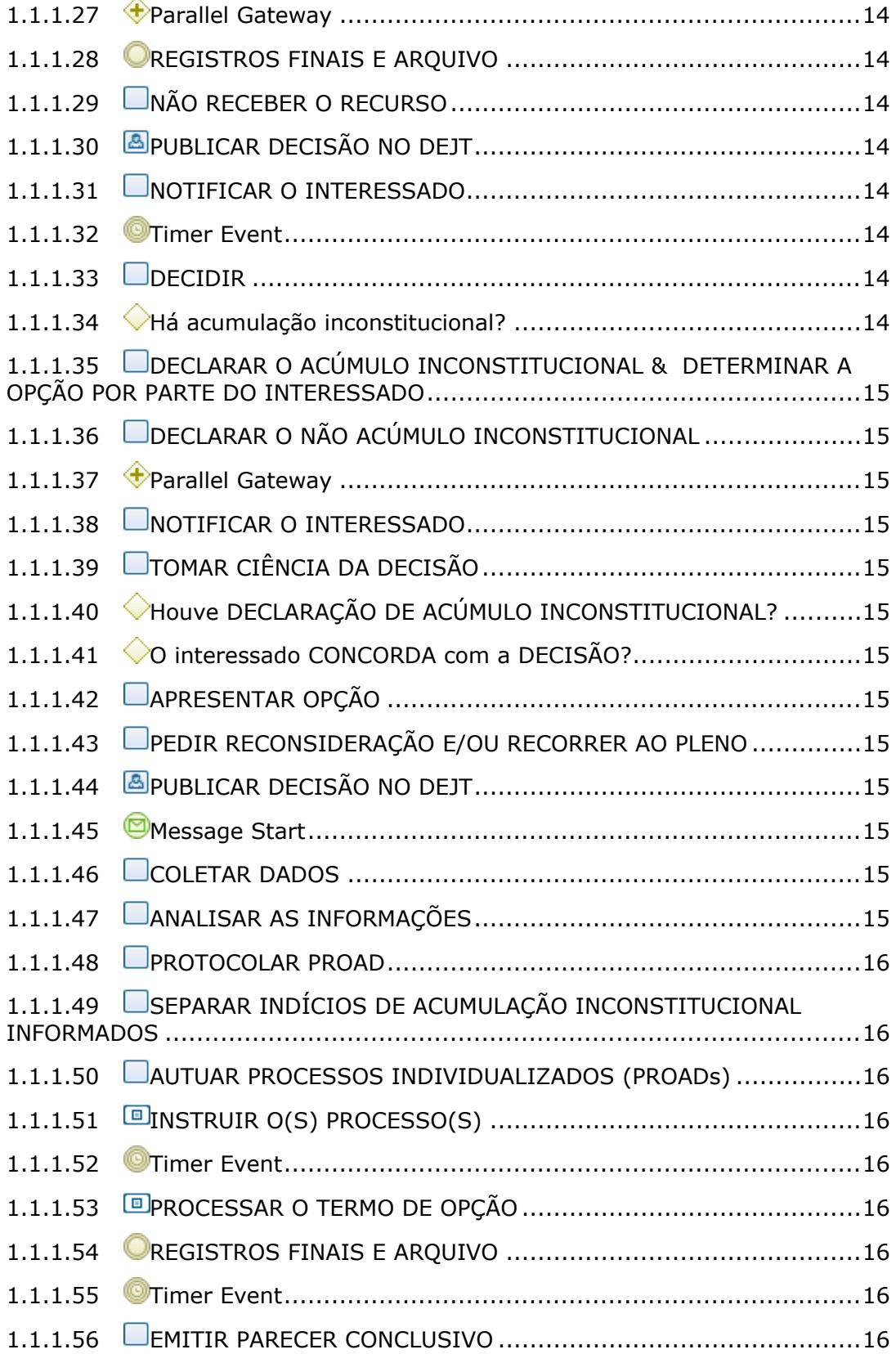

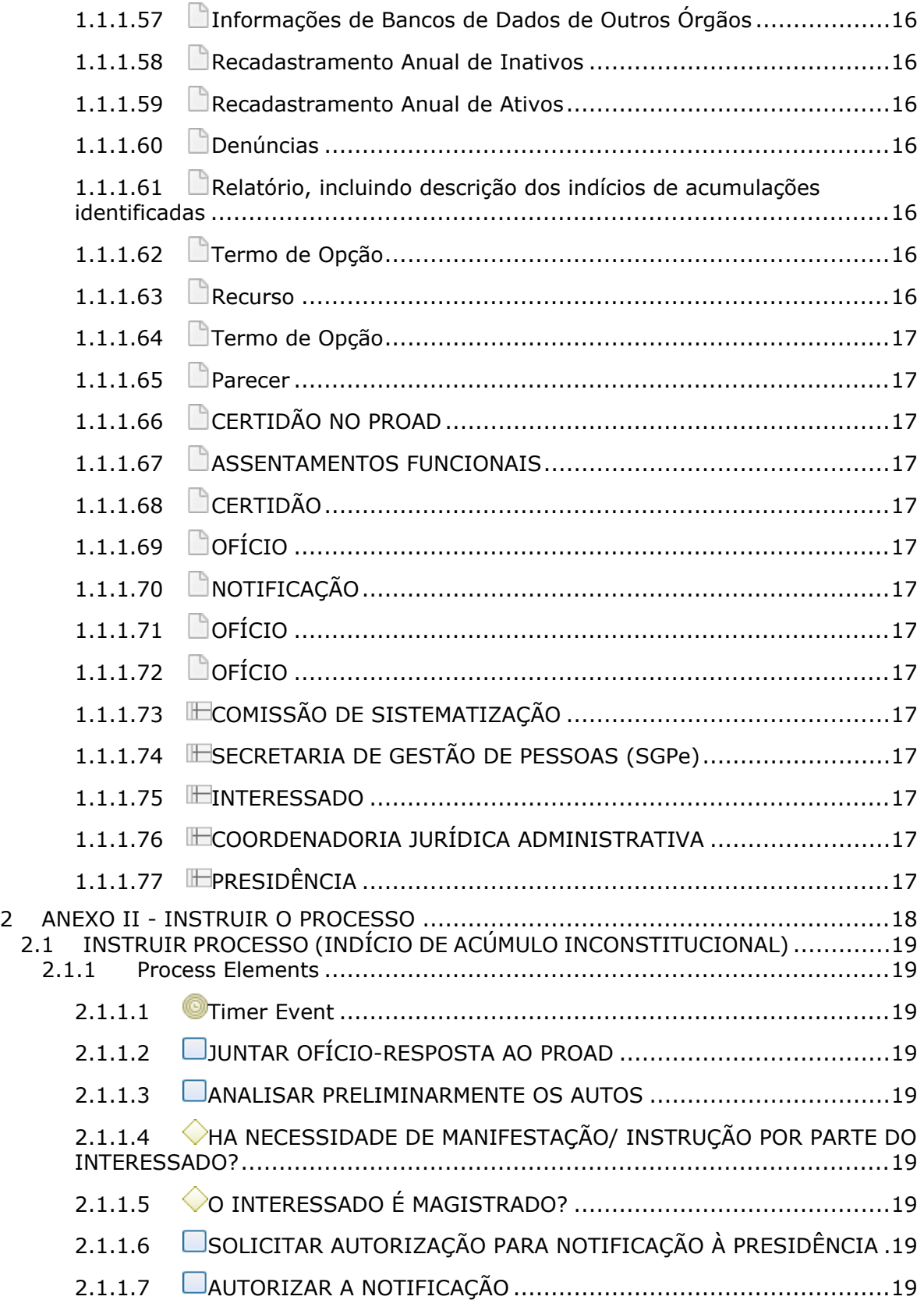

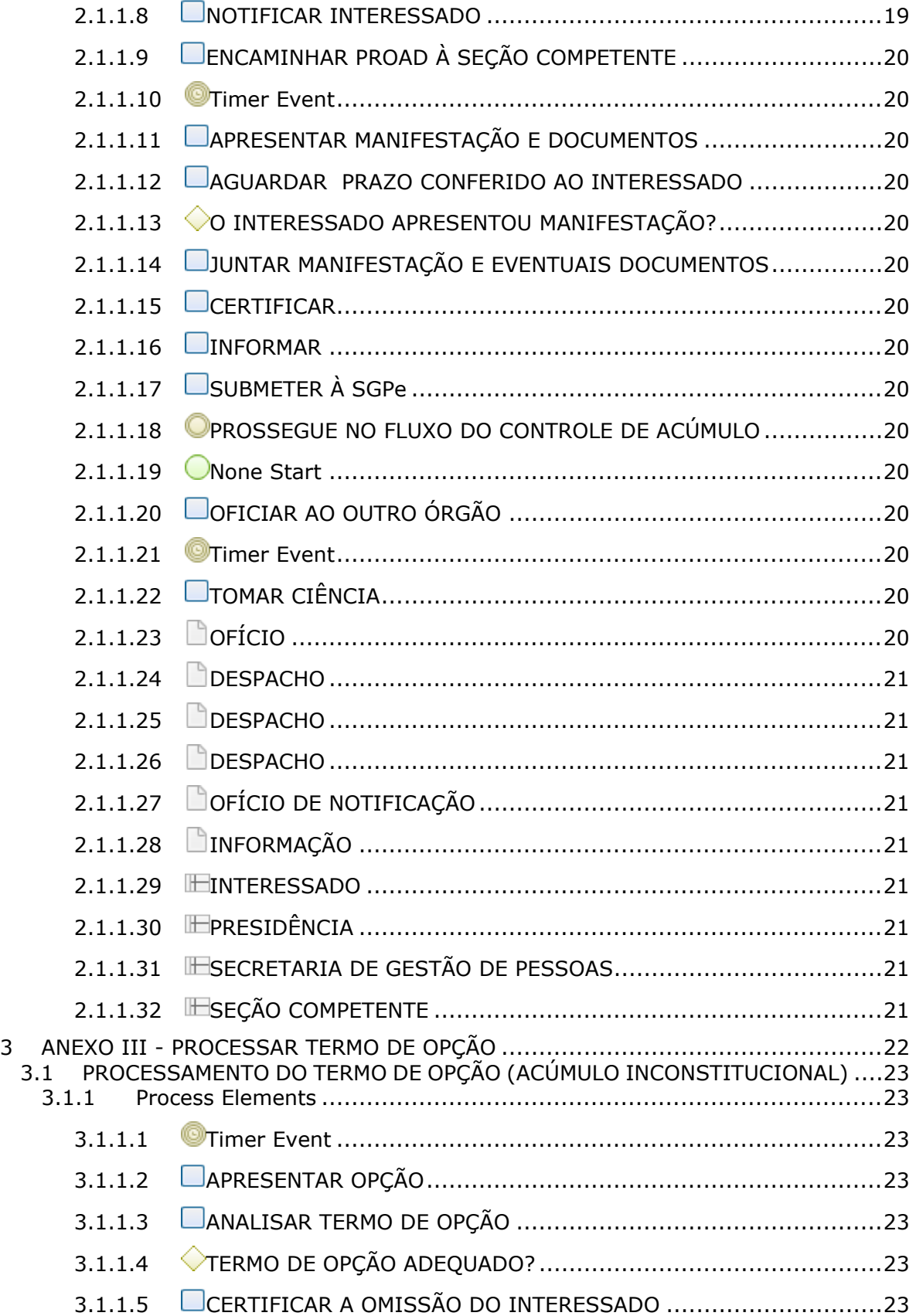

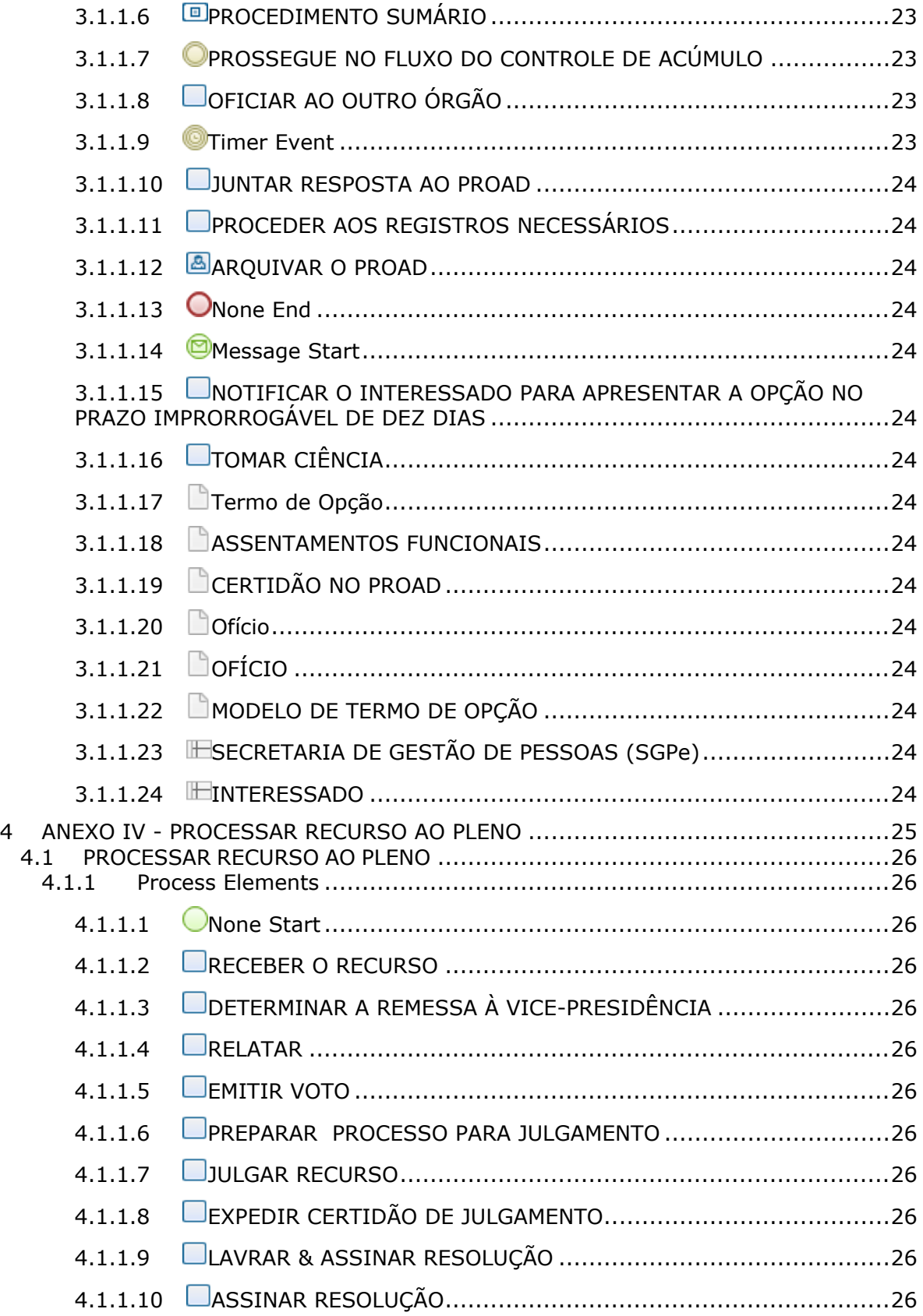

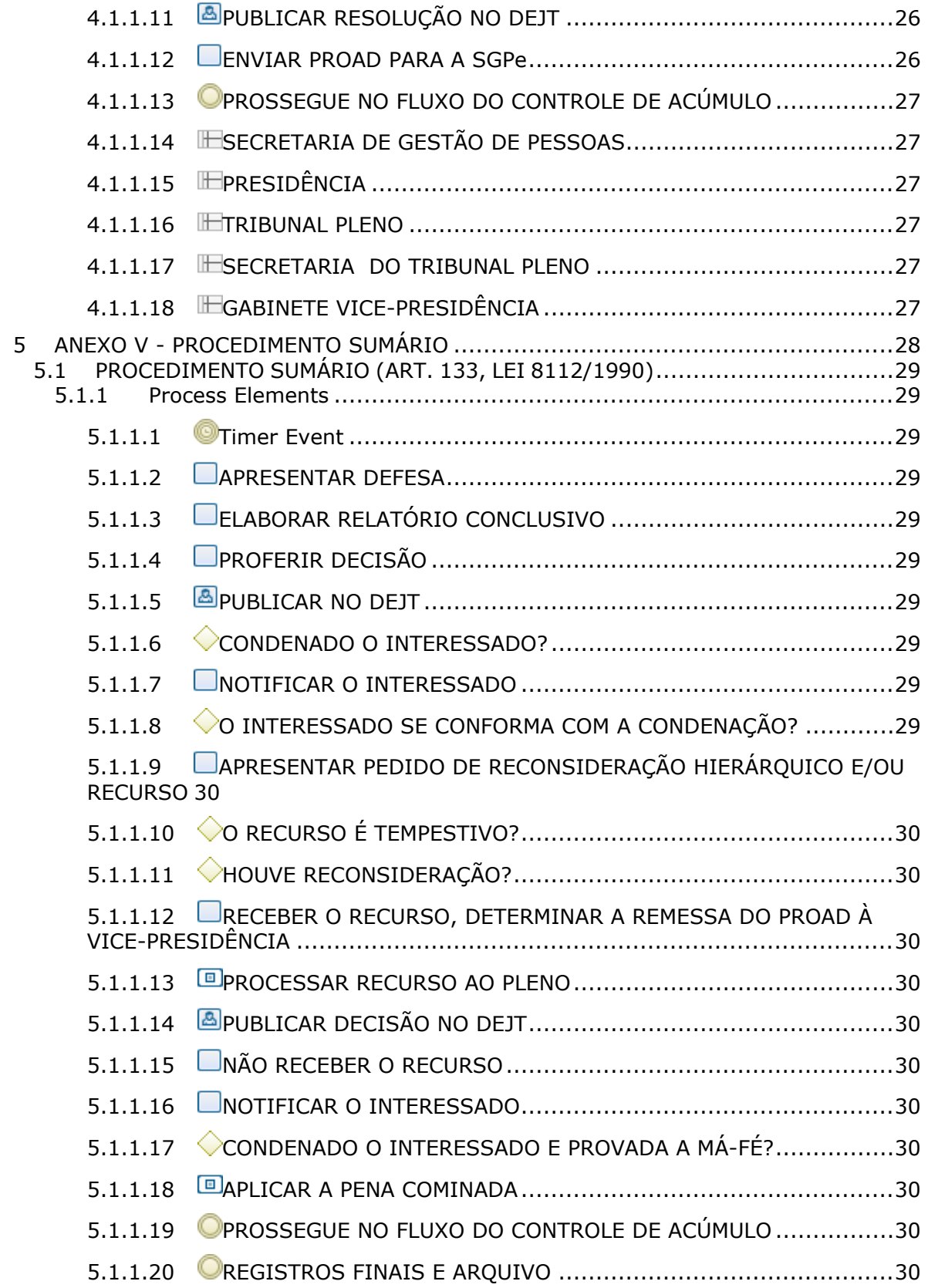

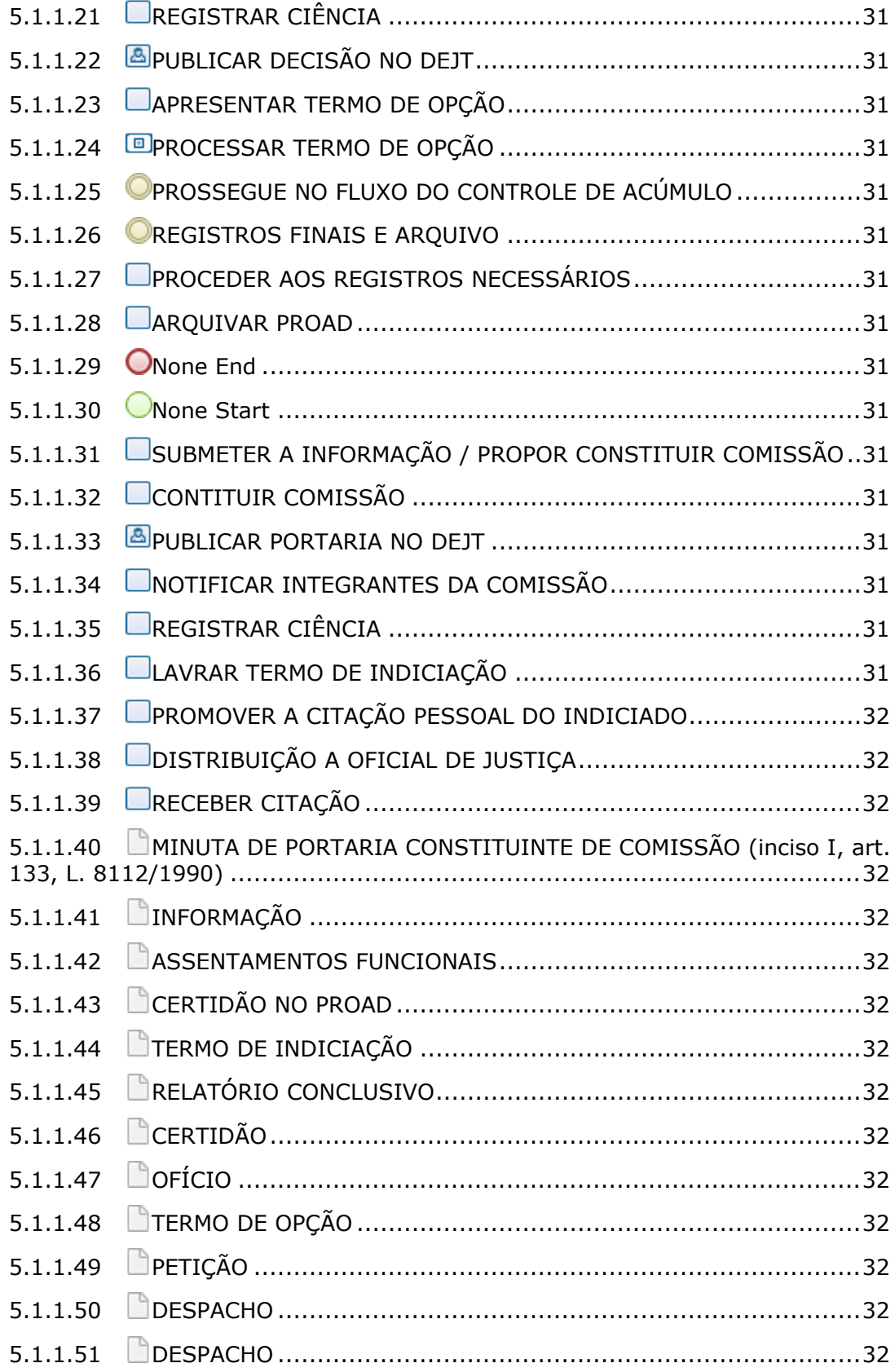

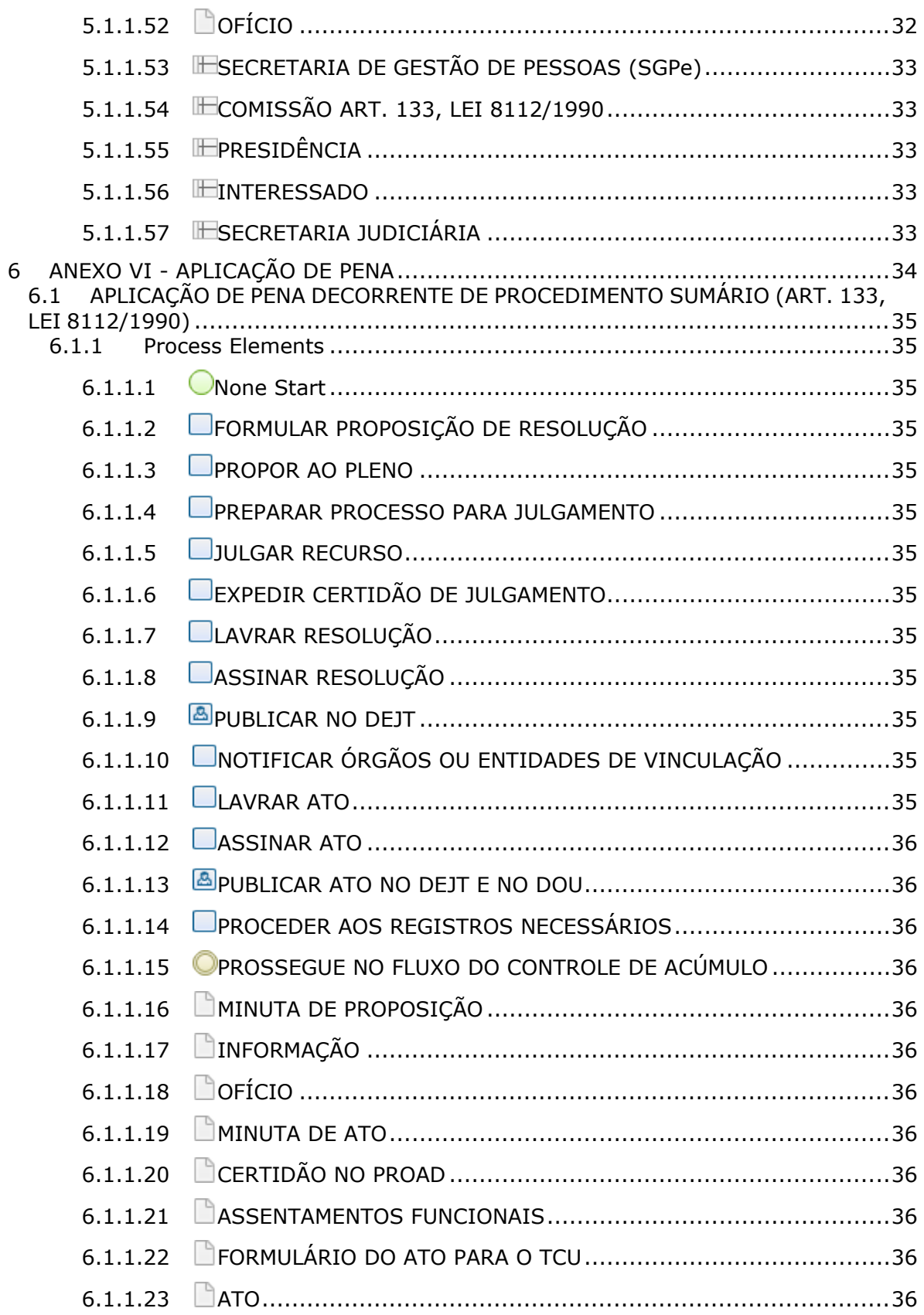

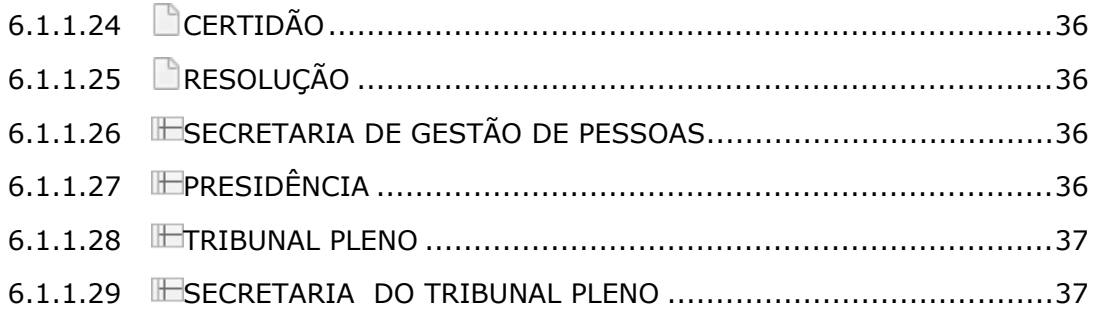

## 1 ANEXO I - CONTROLE DE ACÚMULO

<span id="page-10-0"></span>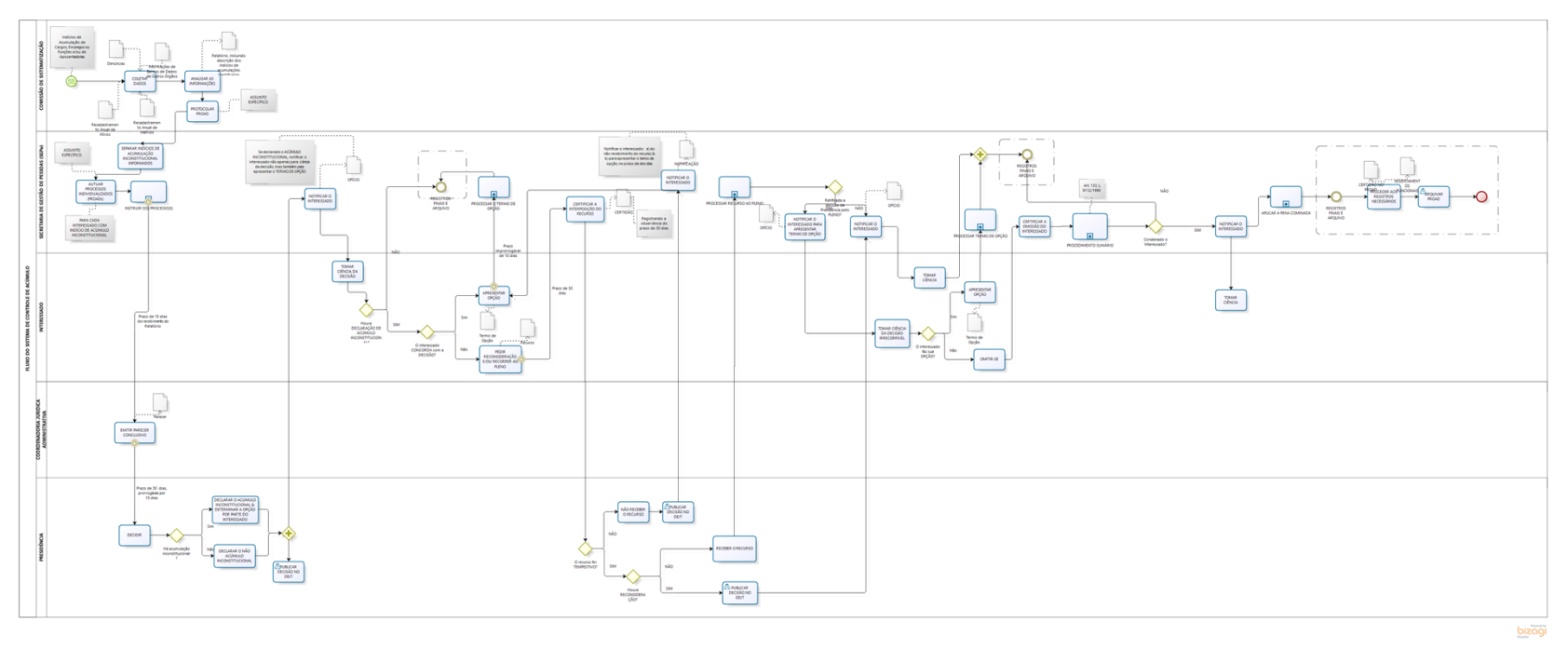

1.0

#### **Author:**

anazaupa

### <span id="page-11-0"></span>**1 . 1 F L U X O D O S I S T E M A D E C O N T R O L E D E A C Ú M U L O**

<span id="page-11-8"></span><span id="page-11-7"></span><span id="page-11-6"></span><span id="page-11-5"></span><span id="page-11-4"></span><span id="page-11-3"></span><span id="page-11-2"></span><span id="page-11-1"></span>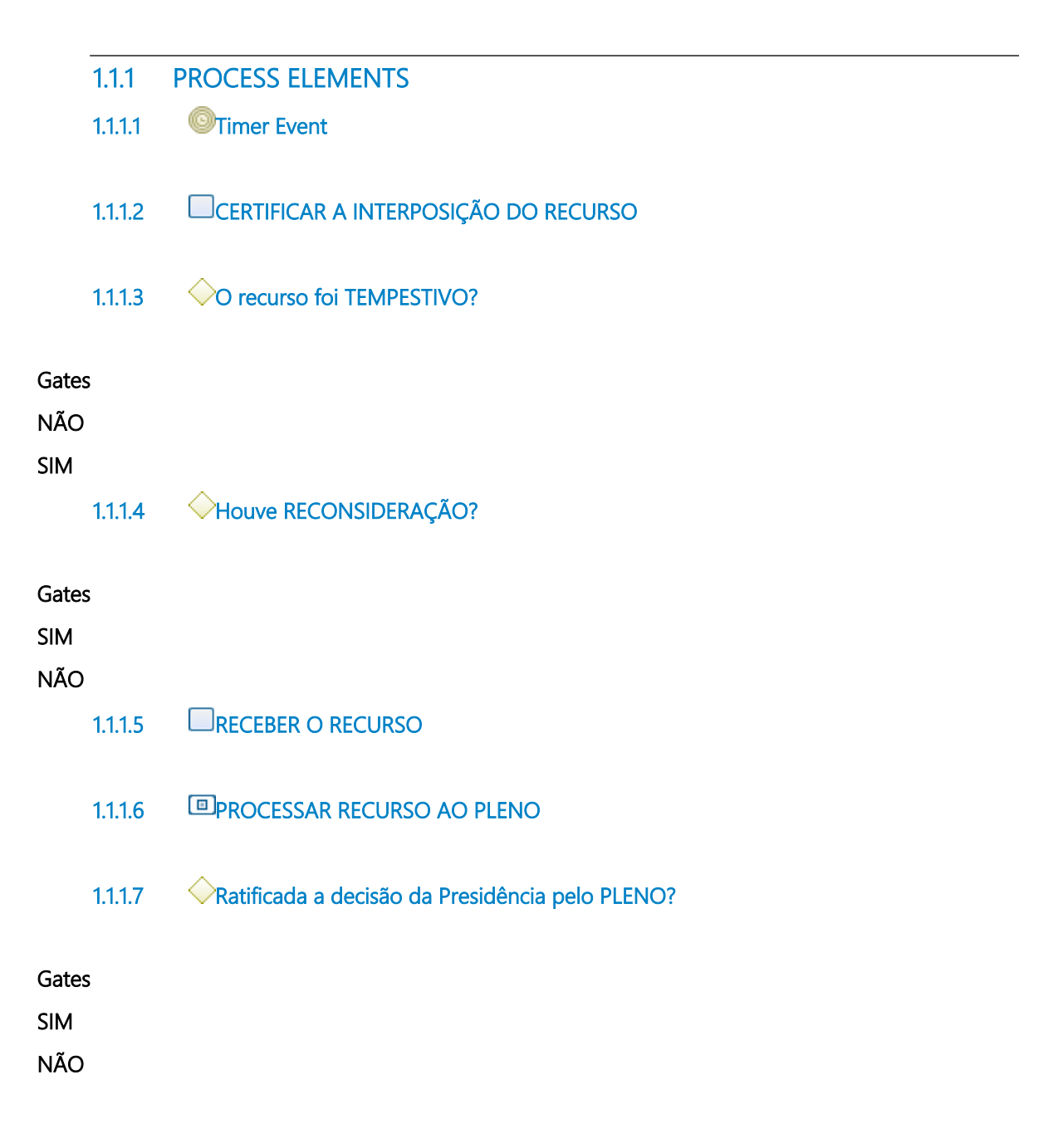

- <span id="page-12-0"></span>**1.1.1.8 NOTIFICAR O INTERESSADO PARA APRESENTAR TERMO DE OPÇÃO**
- <span id="page-12-1"></span>**1.1.1.9 TOMAR CIÊNCIA DA DECISÃO IRRECORRÍVEL**
- <span id="page-12-2"></span>**1.1.1.10 O interessado faz sua OPÇÃO?**

<span id="page-12-12"></span><span id="page-12-11"></span><span id="page-12-10"></span><span id="page-12-9"></span><span id="page-12-8"></span><span id="page-12-7"></span><span id="page-12-6"></span><span id="page-12-5"></span><span id="page-12-4"></span><span id="page-12-3"></span>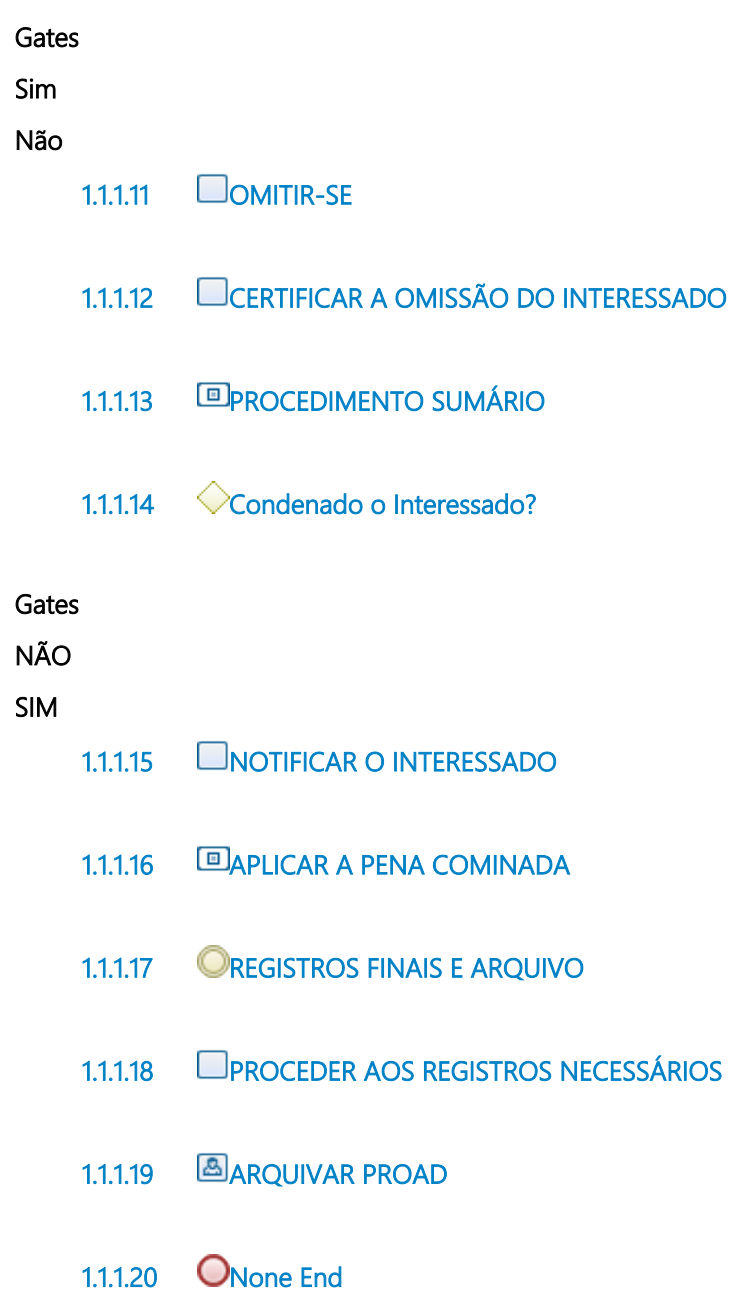

#### <span id="page-13-0"></span>**1.1.1.21 TOMAR CIÊNCIA**

- <span id="page-13-1"></span>**1.1.1.22 APRESENTAR OPÇÃO**
- <span id="page-13-2"></span>**1.1.1.23 PROCESSAR TERMO DE OPÇÃO**
- <span id="page-13-3"></span>**1.1.1.24 PUBLICAR DECISÃO NO DEJT**
- <span id="page-13-4"></span>**1.1.1.25 NOTIFICAR O INTERESSADO**
- <span id="page-13-5"></span>**1.1.1.26 TOMAR CIÊNCIA**
- <span id="page-13-6"></span>**1.1.1.27 Parallel Gateway**
- <span id="page-13-7"></span>**1.1.1.28 REGISTROS FINAIS E ARQUIVO**
- <span id="page-13-8"></span>**1.1.1.29 NÃO RECEBER O RECURSO**
- <span id="page-13-9"></span>**1.1.1.30 PUBLICAR DECISÃO NO DEJT**
- <span id="page-13-10"></span>**1.1.1.31 NOTIFICAR O INTERESSADO**
- <span id="page-13-11"></span>**1.1.1.32 Timer Event**
- <span id="page-13-12"></span>**1.1.1.33 DECIDIR**
- <span id="page-13-13"></span>**1.1.1.34 Há acumulação inconstitucional?**

#### **Gates**

**Sim**

**Não**

<span id="page-14-5"></span><span id="page-14-4"></span><span id="page-14-3"></span><span id="page-14-2"></span><span id="page-14-1"></span><span id="page-14-0"></span>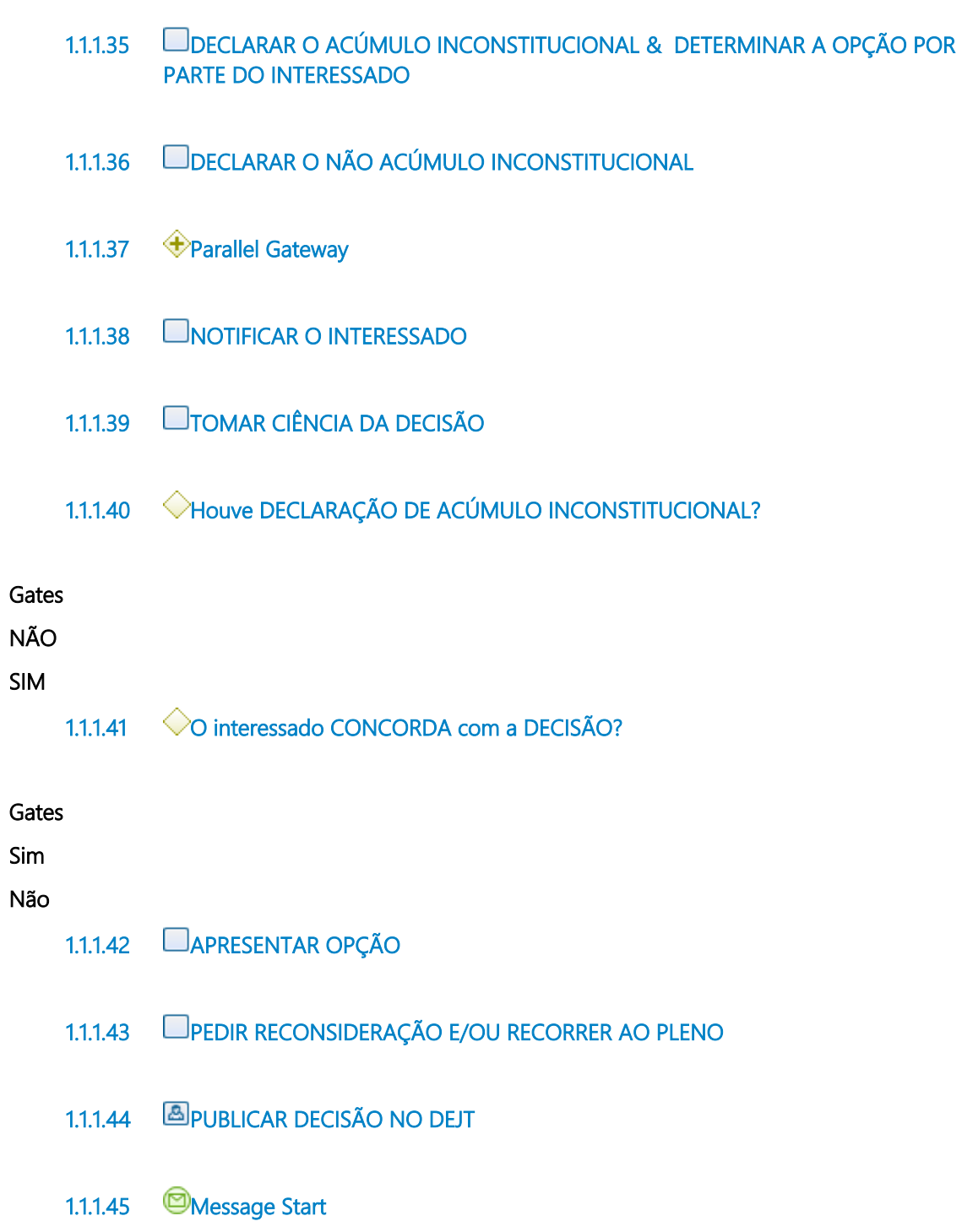

- <span id="page-14-11"></span><span id="page-14-10"></span><span id="page-14-9"></span><span id="page-14-8"></span><span id="page-14-7"></span><span id="page-14-6"></span>**1.1.1.46 COLETAR DADOS**
- <span id="page-14-12"></span>**1.1.1.47 ANALISAR AS INFORMAÇÕES**

#### <span id="page-15-0"></span>**1.1.1.48 PROTOCOLAR PROAD**

- <span id="page-15-1"></span>**1.1.1.49 SEPARAR INDÍCIOS DE ACUMULAÇÃO INCONSTITUCIONAL INFORMADOS**
- <span id="page-15-2"></span>**1.1.1.50 AUTUAR PROCESSOS INDIVIDUALIZADOS (PROADs)**
- <span id="page-15-3"></span>**1.1.1.51 INSTRUIR O(S) PROCESSO(S)**
- <span id="page-15-4"></span>**1.1.1.52 Timer Event**
- <span id="page-15-5"></span>**1.1.1.53 PROCESSAR O TERMO DE OPÇÃO**
- <span id="page-15-6"></span>**1.1.1.54 REGISTROS FINAIS E ARQUIVO**
- <span id="page-15-7"></span>**1.1.1.55 Timer Event**
- <span id="page-15-8"></span>**1.1.1.56 EMITIR PARECER CONCLUSIVO**
- <span id="page-15-9"></span>**1.1.1.57 Informações de Bancos de Dados de Outros Órgãos**
- <span id="page-15-10"></span>**1.1.1.58 Recadastramento Anual de Inativos**
- <span id="page-15-11"></span>**1.1.1.59 Recadastramento Anual de Ativos**
- <span id="page-15-12"></span>**1.1.1.60 Denúncias**
- <span id="page-15-13"></span>**1.1.1.61 Relatório, incluindo descrição dos indícios de acumulações identificadas**
- <span id="page-15-14"></span>**1.1.1.62 Termo de Opção**
- <span id="page-15-15"></span>**1.1.1.63 Recurso**
- <span id="page-16-0"></span>**1.1.1.64 Termo de Opção**
- <span id="page-16-1"></span>**1.1.1.65 Parecer**
- <span id="page-16-2"></span>**1.1.1.66 CERTIDÃO NO PROAD**
- <span id="page-16-3"></span>**1.1.1.67 ASSENTAMENTOS FUNCIONAIS**
- <span id="page-16-4"></span>**1.1.1.68 CERTIDÃO**
- <span id="page-16-5"></span>**1.1.1.69 OFÍCIO**
- <span id="page-16-6"></span>**1.1.1.70 NOTIFICAÇÃO**
- <span id="page-16-7"></span>**1.1.1.71 OFÍCIO**
- <span id="page-16-8"></span>**1.1.1.72 OFÍCIO**
- <span id="page-16-9"></span>**1.1.1.73 COMISSÃO DE SISTEMATIZAÇÃO**
- <span id="page-16-10"></span>**1.1.1.74 SECRETARIA DE GESTÃO DE PESSOAS (SGPe)**
- <span id="page-16-11"></span>**1.1.1.75 INTERESSADO**
- <span id="page-16-12"></span>**1.1.1.76 COORDENADORIA JURÍDICA ADMINISTRATIVA**
- <span id="page-16-13"></span>**1.1.1.77 PRESIDÊNCIA**

## 2 ANEXO II - INSTRUIR O PROCESSO

<span id="page-17-0"></span>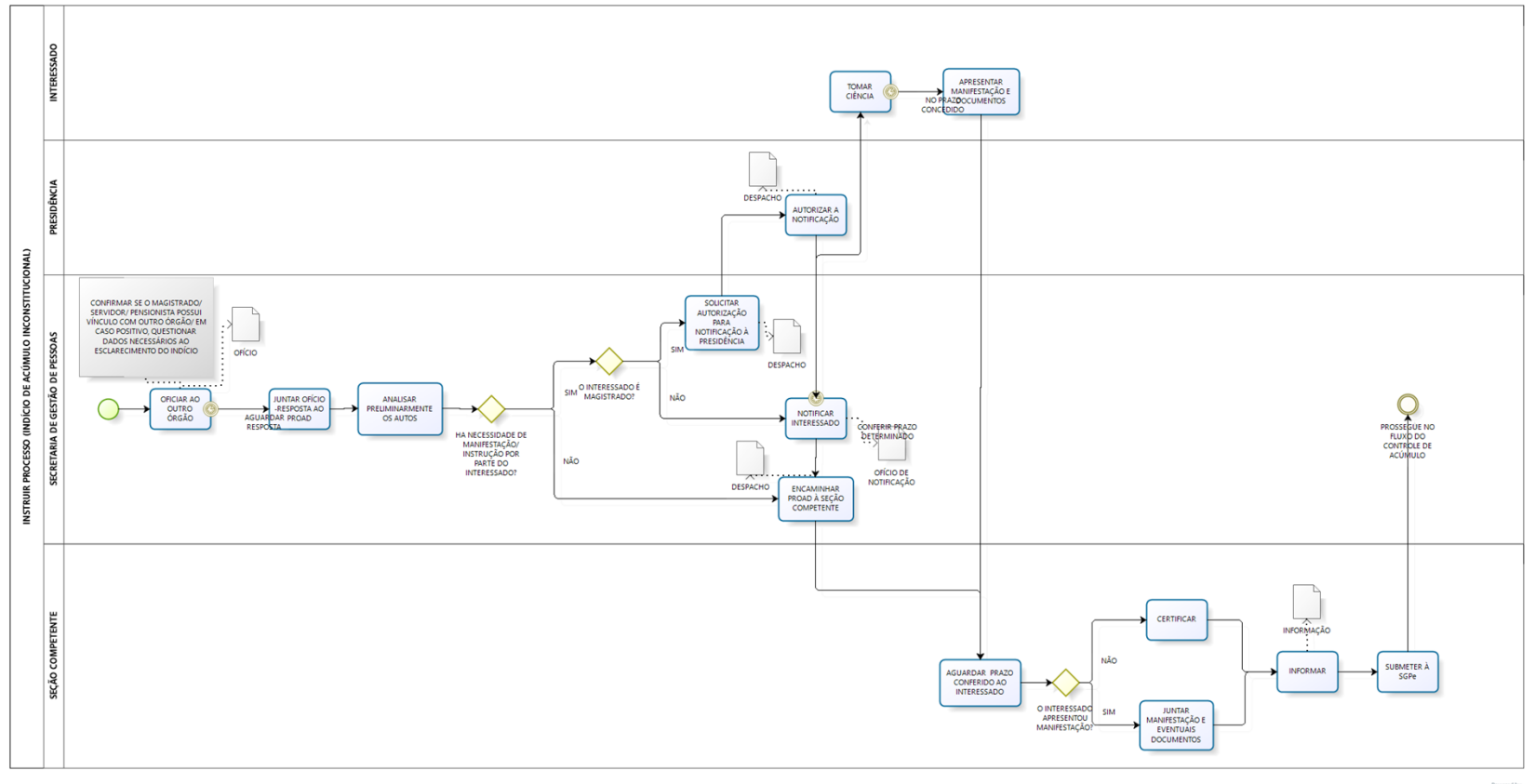

bizagi

1.0

#### **Author:**

anazaupa

## <span id="page-18-0"></span>2.1 INSTRUIR PROCESSO (INDÍCIO DE **A C Ú M U L O I N C O N S T I T U C I O N A L )**

<span id="page-18-9"></span><span id="page-18-8"></span><span id="page-18-7"></span><span id="page-18-6"></span><span id="page-18-5"></span><span id="page-18-4"></span><span id="page-18-3"></span><span id="page-18-2"></span><span id="page-18-1"></span>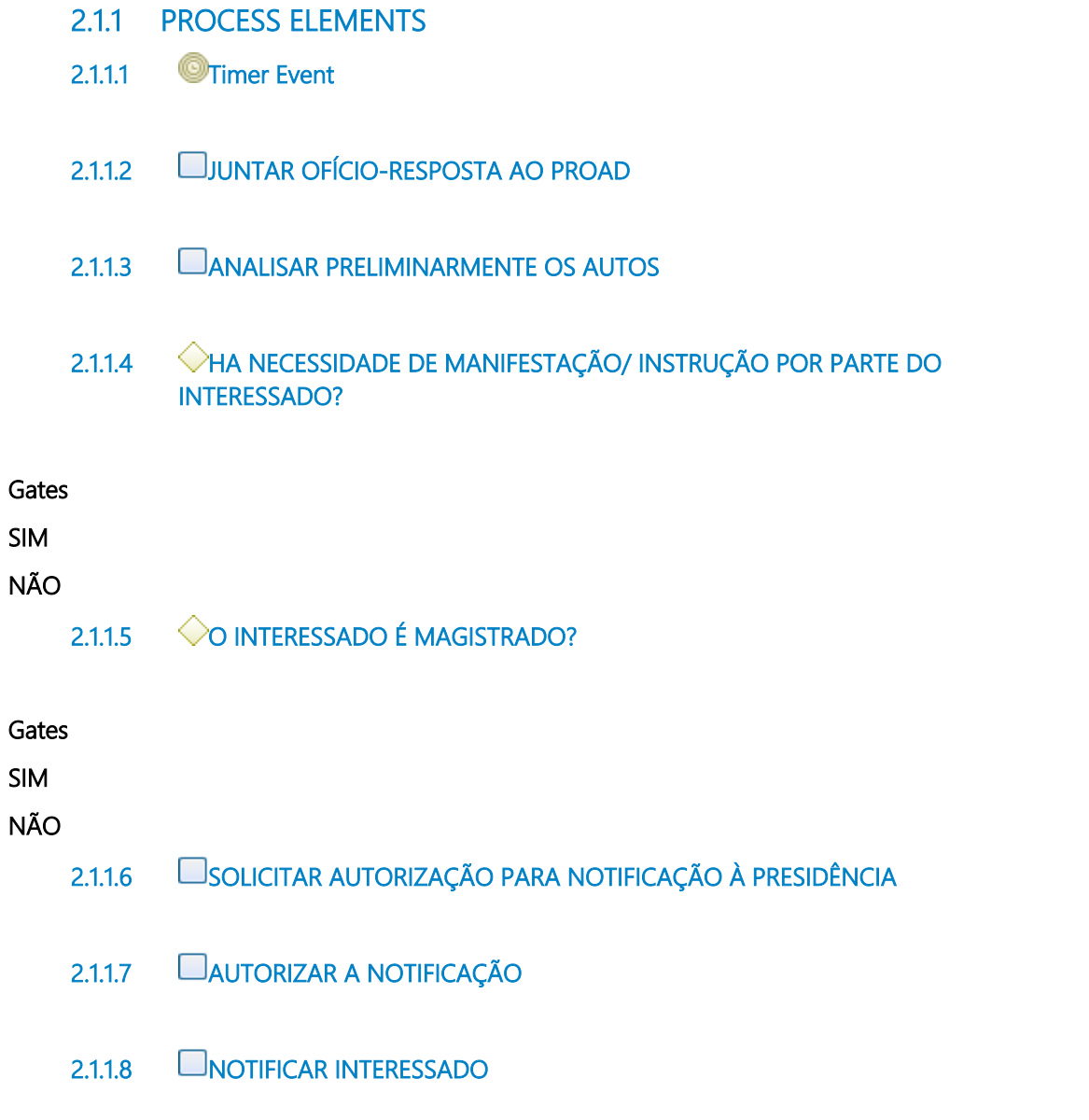

<span id="page-19-6"></span><span id="page-19-5"></span><span id="page-19-4"></span><span id="page-19-3"></span><span id="page-19-2"></span><span id="page-19-1"></span><span id="page-19-0"></span>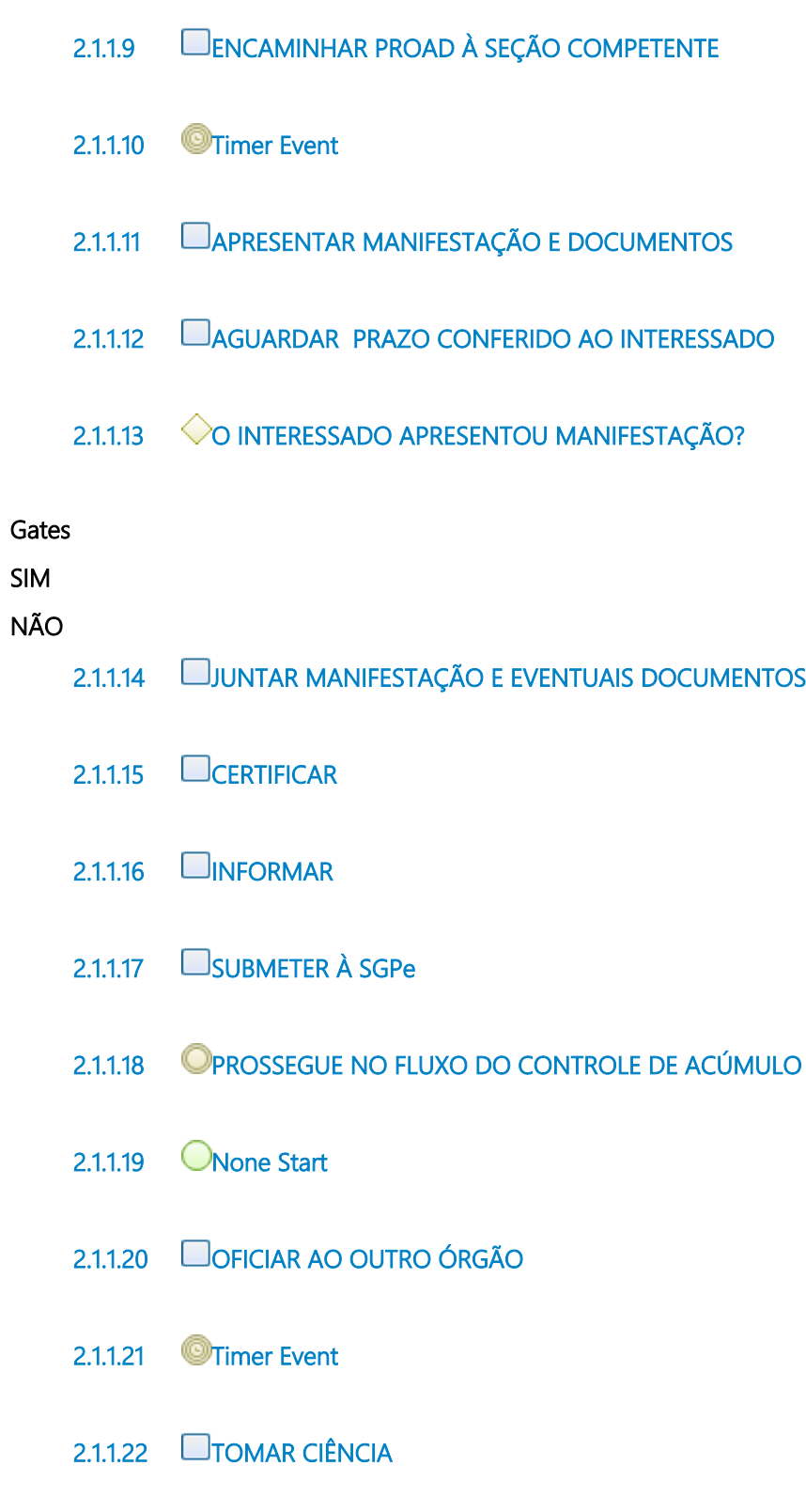

<span id="page-19-14"></span><span id="page-19-13"></span><span id="page-19-12"></span><span id="page-19-11"></span><span id="page-19-10"></span><span id="page-19-9"></span><span id="page-19-8"></span><span id="page-19-7"></span>**2.1.1.23 OFÍCIO**

- <span id="page-20-0"></span>**2.1.1.24 DESPACHO**
- <span id="page-20-1"></span>**2.1.1.25 DESPACHO**
- <span id="page-20-2"></span>**2.1.1.26 DESPACHO**
- <span id="page-20-3"></span>**2.1.1.27 OFÍCIO DE NOTIFICAÇÃO**
- <span id="page-20-4"></span>**2.1.1.28 INFORMAÇÃO**
- <span id="page-20-5"></span>**2.1.1.29 INTERESSADO**
- <span id="page-20-6"></span>2.1.1.30 **PRESIDÊNCIA**
- <span id="page-20-7"></span>**2.1.1.31 SECRETARIA DE GESTÃO DE PESSOAS**
- <span id="page-20-8"></span>**2.1.1.32 SEÇÃO COMPETENTE**

## 3 ANEXO III - PROCESSAR TERMO DE OPÇÃO

<span id="page-21-0"></span>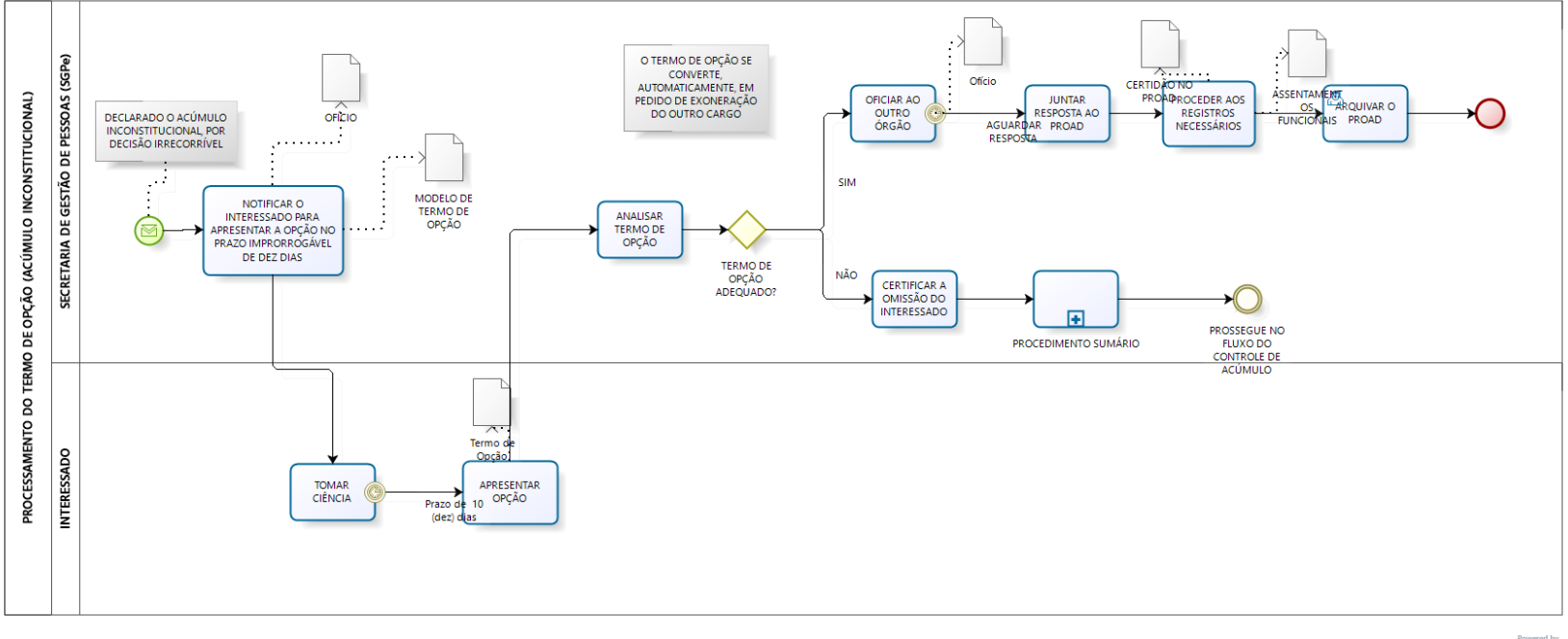

 $\mathbf{biz}^\text{howered by}_\text{Model}$ 

1.0

#### **Author:**

anazaupa

### <span id="page-22-0"></span>**3 . 1 P R O C E S S A M E N T O D O T E R M O D E O P Ç Ã O ( A C Ú M U L O I N C O N S T I T U C I O N A L )**

<span id="page-22-5"></span><span id="page-22-4"></span><span id="page-22-3"></span><span id="page-22-2"></span><span id="page-22-1"></span>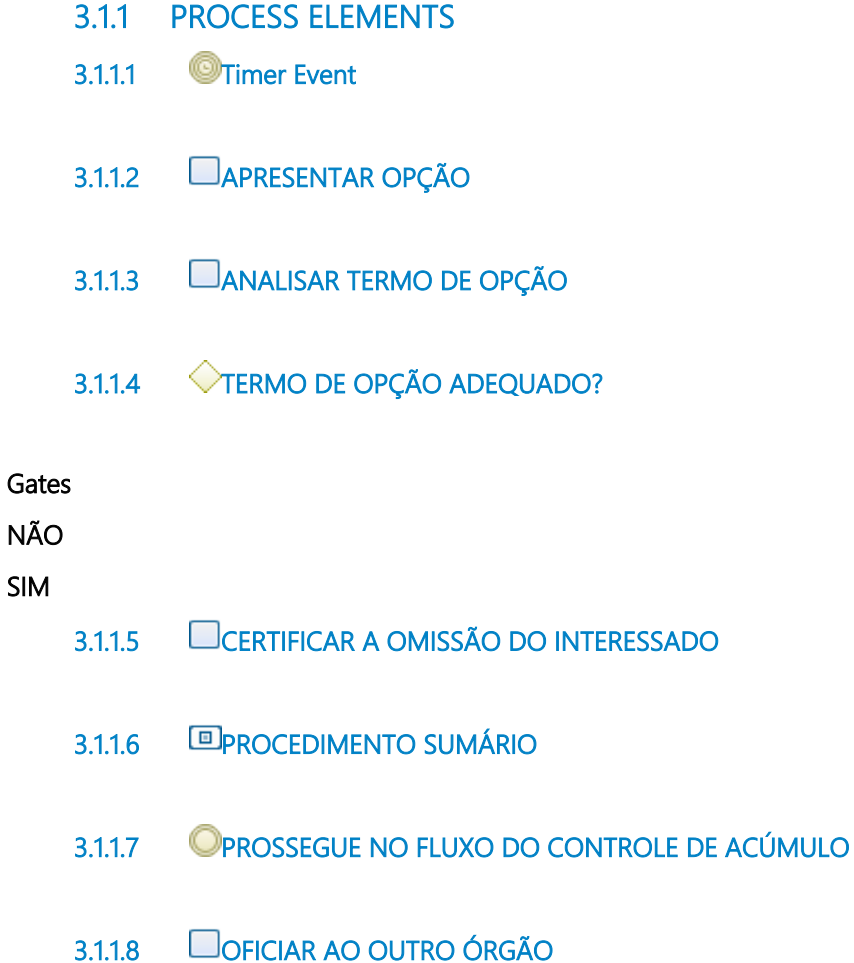

<span id="page-22-10"></span><span id="page-22-9"></span><span id="page-22-8"></span><span id="page-22-7"></span><span id="page-22-6"></span>

- <span id="page-23-0"></span>**3.1.1.10 JUNTAR RESPOSTA AO PROAD**
- <span id="page-23-1"></span>**3.1.1.11 PROCEDER AOS REGISTROS NECESSÁRIOS**
- <span id="page-23-2"></span>**3.1.1.12 ARQUIVAR O PROAD**
- <span id="page-23-3"></span>**3.1.1.13 None End**
- <span id="page-23-4"></span>**3.1.1.14 Message Start**
- <span id="page-23-5"></span>**3.1.1.15 NOTIFICAR O INTERESSADO PARA APRESENTAR A OPÇÃO NO PRAZO IMPRORROGÁVEL DE DEZ DIAS**
- <span id="page-23-6"></span>**3.1.1.16 TOMAR CIÊNCIA**
- <span id="page-23-7"></span>**3.1.1.17 Termo de Opção**
- <span id="page-23-8"></span>**3.1.1.18 ASSENTAMENTOS FUNCIONAIS**
- <span id="page-23-9"></span>**3.1.1.19 CERTIDÃO NO PROAD**
- <span id="page-23-10"></span>**3.1.1.20 Ofício**
- <span id="page-23-11"></span>**3.1.1.21 OFÍCIO**
- <span id="page-23-12"></span>**3.1.1.22 MODELO DE TERMO DE OPÇÃO**
- <span id="page-23-13"></span>**3.1.1.23 SECRETARIA DE GESTÃO DE PESSOAS (SGPe)**
- <span id="page-23-14"></span>**3.1.1.24 INTERESSADO**

## 4 ANEXO IV - PROCESSAR RECURSO AO PLENO

<span id="page-24-0"></span>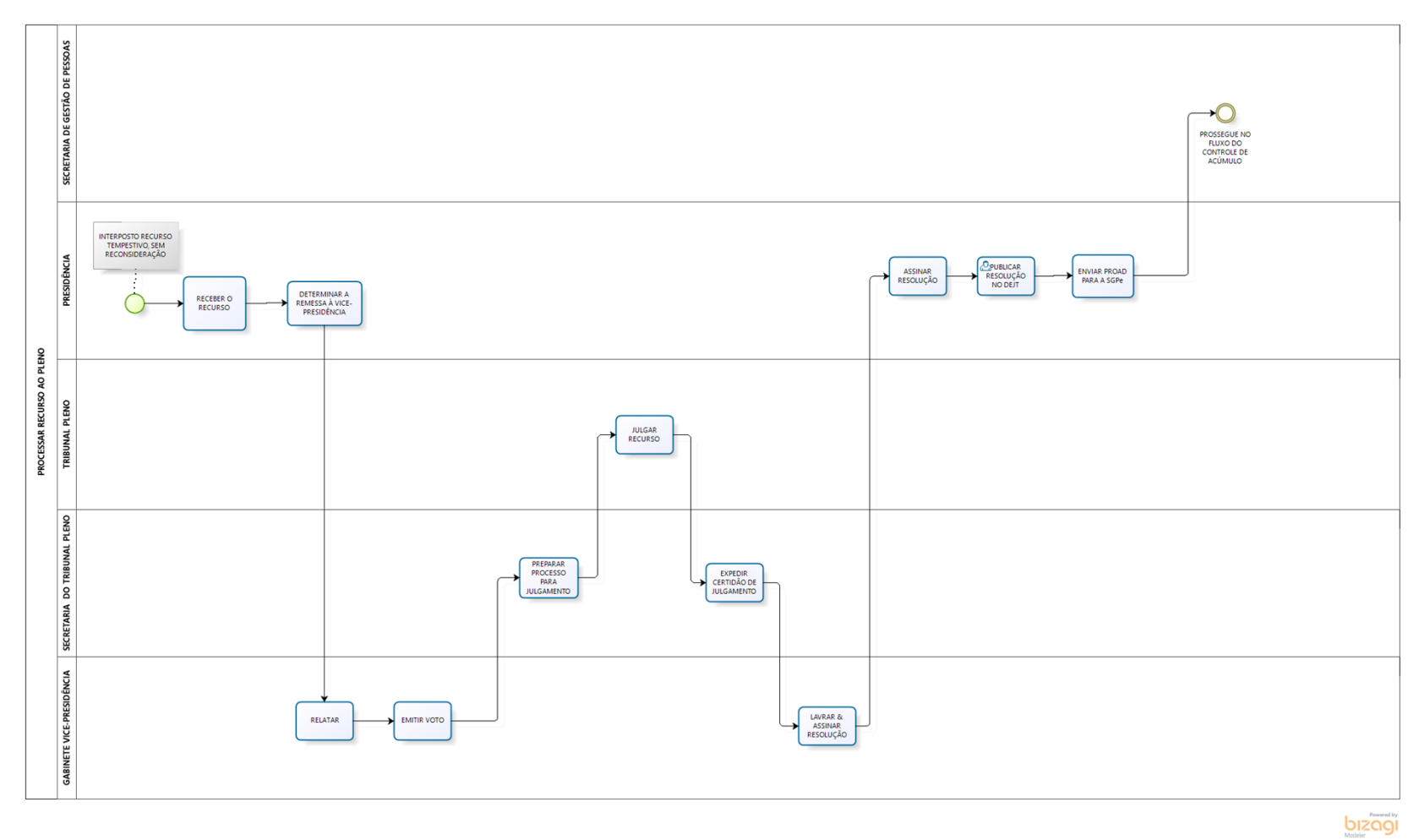

1.0

#### **Author:**

anazaupa

## <span id="page-25-0"></span>**4 . 1 P R O C E S S A R R E C U R S O A O P L E N O**

<span id="page-25-13"></span><span id="page-25-12"></span><span id="page-25-11"></span><span id="page-25-10"></span><span id="page-25-9"></span><span id="page-25-8"></span><span id="page-25-7"></span><span id="page-25-6"></span><span id="page-25-5"></span><span id="page-25-4"></span><span id="page-25-3"></span><span id="page-25-2"></span><span id="page-25-1"></span>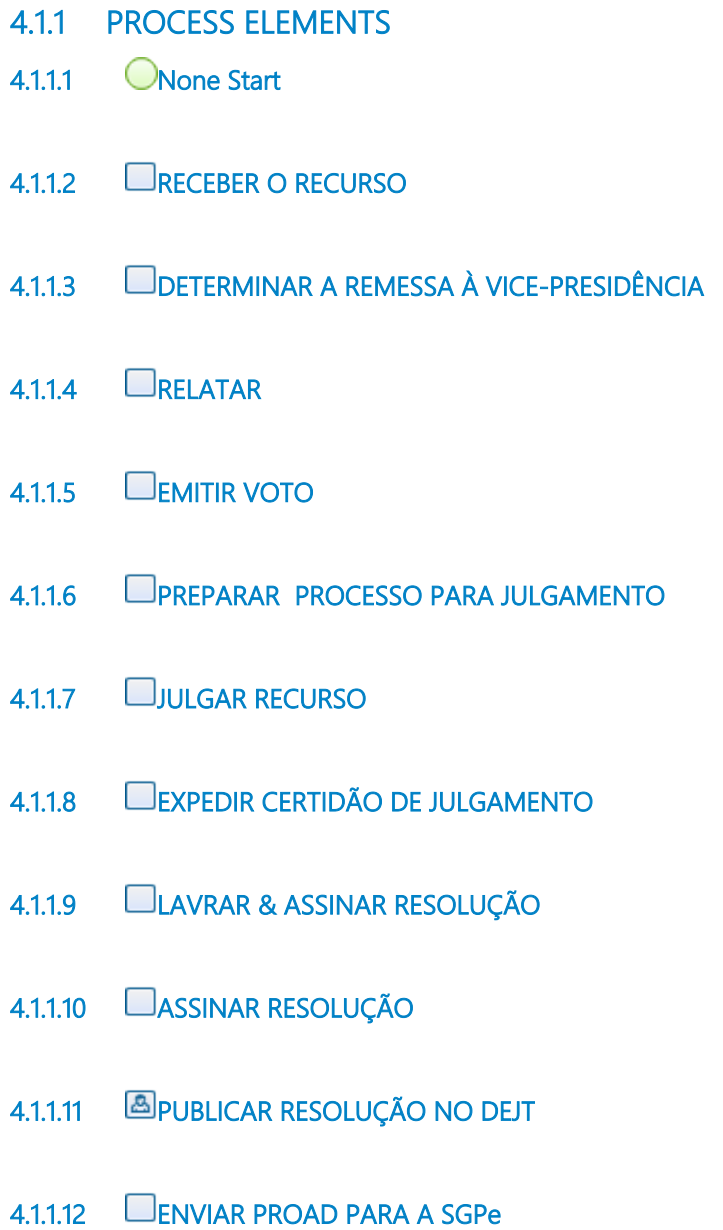

- <span id="page-26-0"></span>**4.1.1.13 PROSSEGUE NO FLUXO DO CONTROLE DE ACÚMULO**
- <span id="page-26-1"></span>**4.1.1.14 SECRETARIA DE GESTÃO DE PESSOAS**
- <span id="page-26-2"></span>**4.1.1.15 PRESIDÊNCIA**
- <span id="page-26-3"></span>**4.1.1.16 TRIBUNAL PLENO**
- <span id="page-26-4"></span>**4.1.1.17 SECRETARIA DO TRIBUNAL PLENO**
- <span id="page-26-5"></span>**4.1.1.18 GABINETE VICE-PRESIDÊNCIA**

## 5 ANEXO V - PROCEDIMENTO SUMÁRIO

<span id="page-27-0"></span>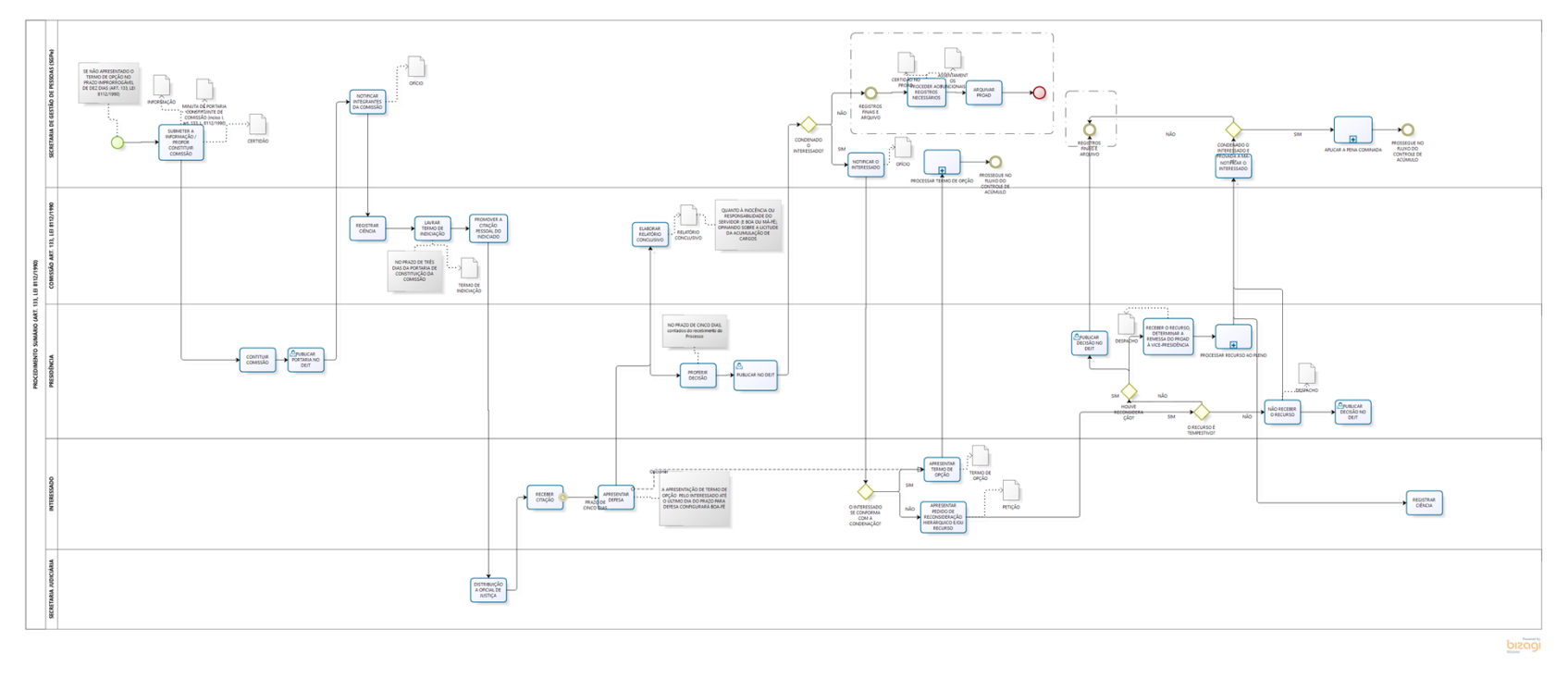

1.0

#### **Author:**

anazaupa

### <span id="page-28-0"></span>5.1 PROCEDIMENTO SUMÁRIO (ART. **1 3 3 , L E I 8 1 1 2 / 1 9 9 0 )**

<span id="page-28-9"></span><span id="page-28-8"></span><span id="page-28-7"></span><span id="page-28-6"></span><span id="page-28-5"></span><span id="page-28-4"></span><span id="page-28-3"></span><span id="page-28-2"></span><span id="page-28-1"></span>**5.1.1 PROCESS ELEMENTS 5.1.1.1 Timer Event 5.1.1.2 APRESENTAR DEFESA 5.1.1.3 ELABORAR RELATÓRIO CONCLUSIVO 5.1.1.4 PROFERIR DECISÃO 5.1.1.5 PUBLICAR NO DEJT 5.1.1.6 CONDENADO O INTERESSADO? Gates SIM NÃO 5.1.1.7 NOTIFICAR O INTERESSADO 5.1.1.8 O INTERESSADO SE CONFORMA COM A CONDENAÇÃO? Gates NÃO SIM**

- <span id="page-29-0"></span>**5.1.1.9 APRESENTAR PEDIDO DE RECONSIDERAÇÃO HIERÁRQUICO E/OU RECURSO**
- <span id="page-29-1"></span>**5.1.1.10 O RECURSO É TEMPESTIVO?**

#### **Gates**

- **NÃO**
- **SIM**
- <span id="page-29-2"></span>**5.1.1.11 HOUVE RECONSIDERAÇÃO?**

#### **Gates**

**NÃO**

#### **SIM**

- <span id="page-29-3"></span>**5.1.1.12 RECEBER O RECURSO, DETERMINAR A REMESSA DO PROAD À VICE-PRESIDÊNCIA**
- <span id="page-29-4"></span>**5.1.1.13 PROCESSAR RECURSO AO PLENO**
- <span id="page-29-5"></span>**5.1.1.14 PUBLICAR DECISÃO NO DEJT**
- <span id="page-29-6"></span>**5.1.1.15 NÃO RECEBER O RECURSO**
- <span id="page-29-7"></span>**5.1.1.16 NOTIFICAR O INTERESSADO**
- <span id="page-29-8"></span>**5.1.1.17 CONDENADO O INTERESSADO E PROVADA A MÁ-FÉ?**

#### **Gates**

**SIM**

#### **NÃO**

- <span id="page-29-11"></span><span id="page-29-10"></span><span id="page-29-9"></span>**5.1.1.18 APLICAR A PENA COMINADA**
	- **5.1.1.19 PROSSEGUE NO FLUXO DO CONTROLE DE ACÚMULO**
	- **5.1.1.20 REGISTROS FINAIS E ARQUIVO**
- <span id="page-30-0"></span>**5.1.1.21 REGISTRAR CIÊNCIA**
- <span id="page-30-1"></span>**5.1.1.22 PUBLICAR DECISÃO NO DEJT**
- <span id="page-30-2"></span>**5.1.1.23 APRESENTAR TERMO DE OPÇÃO**
- <span id="page-30-3"></span>**5.1.1.24 PROCESSAR TERMO DE OPÇÃO**
- <span id="page-30-4"></span>**5.1.1.25 PROSSEGUE NO FLUXO DO CONTROLE DE ACÚMULO**
- <span id="page-30-5"></span>**5.1.1.26 REGISTROS FINAIS E ARQUIVO**
- <span id="page-30-6"></span>**5.1.1.27 PROCEDER AOS REGISTROS NECESSÁRIOS**
- <span id="page-30-7"></span>**5.1.1.28 ARQUIVAR PROAD**
- <span id="page-30-8"></span>**5.1.1.29 None End**
- <span id="page-30-9"></span>**5.1.1.30 None Start**
- <span id="page-30-10"></span>**5.1.1.31 SUBMETER A INFORMAÇÃO / PROPOR CONSTITUIR COMISSÃO**
- <span id="page-30-11"></span>**5.1.1.32 CONTITUIR COMISSÃO**
- <span id="page-30-12"></span>**5.1.1.33 PUBLICAR PORTARIA NO DEJT**
- <span id="page-30-13"></span>**5.1.1.34 NOTIFICAR INTEGRANTES DA COMISSÃO**
- <span id="page-30-14"></span>**5.1.1.35 REGISTRAR CIÊNCIA**
- <span id="page-30-15"></span>**5.1.1.36 LAVRAR TERMO DE INDICIAÇÃO**
- <span id="page-31-0"></span>**5.1.1.37 PROMOVER A CITAÇÃO PESSOAL DO INDICIADO**
- <span id="page-31-1"></span>**5.1.1.38 DISTRIBUIÇÃO A OFICIAL DE JUSTIÇA**
- <span id="page-31-2"></span>**5.1.1.39 RECEBER CITAÇÃO**
- <span id="page-31-3"></span>**5.1.1.40 MINUTA DE PORTARIA CONSTITUINTE DE COMISSÃO (inciso I, art. 133, L. 8112/1990)**
- <span id="page-31-4"></span>**5.1.1.41 INFORMAÇÃO**
- <span id="page-31-5"></span>**5.1.1.42 ASSENTAMENTOS FUNCIONAIS**
- <span id="page-31-6"></span>**5.1.1.43 CERTIDÃO NO PROAD**
- <span id="page-31-7"></span>**5.1.1.44 TERMO DE INDICIAÇÃO**
- <span id="page-31-8"></span>**5.1.1.45 RELATÓRIO CONCLUSIVO**
- <span id="page-31-9"></span>**5.1.1.46 CERTIDÃO**
- <span id="page-31-10"></span>**5.1.1.47 OFÍCIO**
- <span id="page-31-11"></span>**5.1.1.48 TERMO DE OPÇÃO**
- <span id="page-31-12"></span>**5.1.1.49 PETIÇÃO**
- <span id="page-31-13"></span>**5.1.1.50 DESPACHO**
- <span id="page-31-14"></span>**5.1.1.51 DESPACHO**
- <span id="page-31-15"></span>**5.1.1.52 OFÍCIO**
- <span id="page-32-0"></span>**5.1.1.53 SECRETARIA DE GESTÃO DE PESSOAS (SGPe)**
- <span id="page-32-1"></span>**5.1.1.54 COMISSÃO ART. 133, LEI 8112/1990**
- <span id="page-32-2"></span>**5.1.1.55 PRESIDÊNCIA**
- <span id="page-32-3"></span>**5.1.1.56 INTERESSADO**
- <span id="page-32-4"></span>**5.1.1.57 SECRETARIA JUDICIÁRIA**

## 6 ANEXO VI - APLICAÇÃO DE PENA

<span id="page-33-0"></span>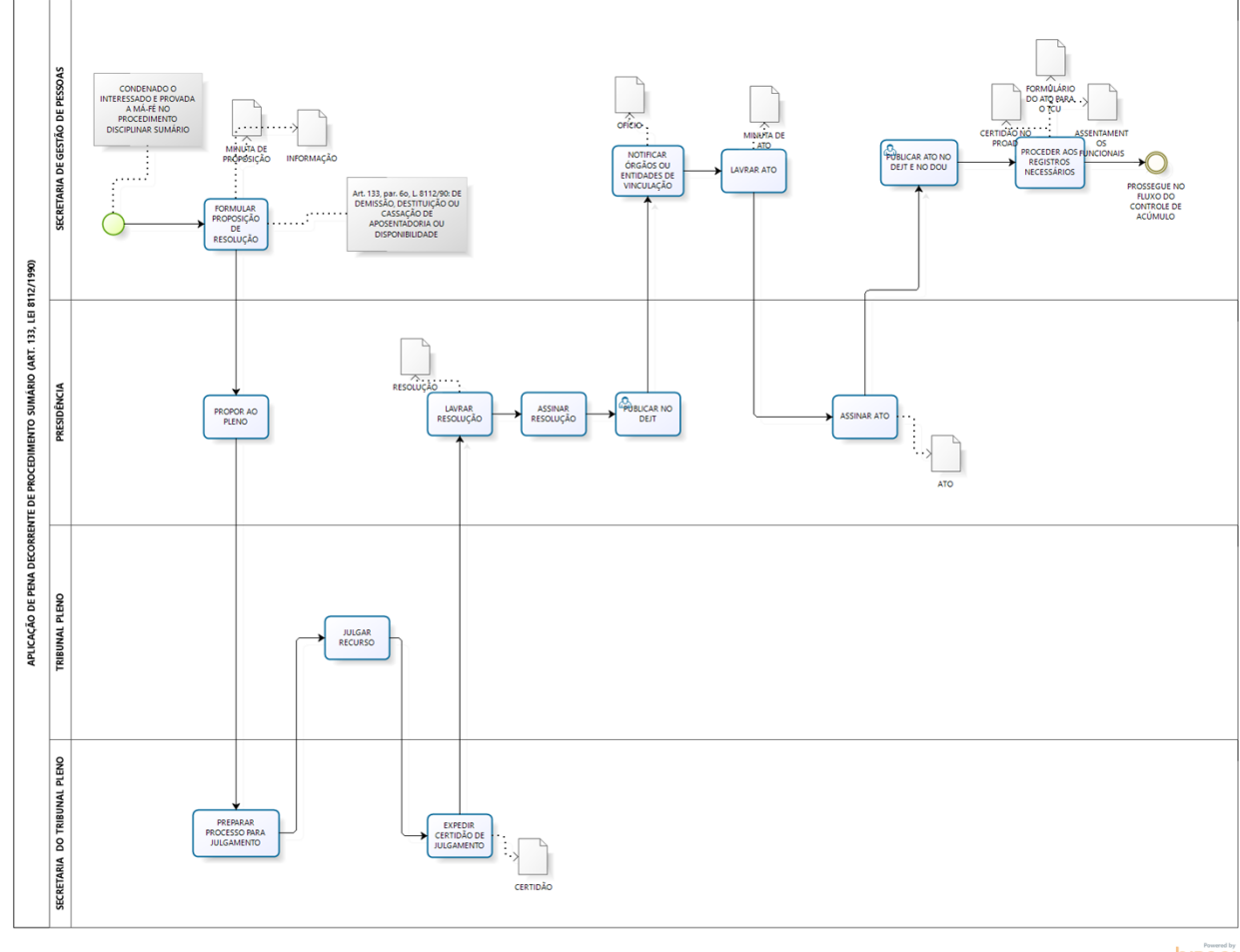

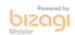

1.0

#### **Author:**

anazaupa

### <span id="page-34-0"></span>6.1 APLICAÇÃO DE PENA DECORRENTE **D E P R O C E D I M E N T O S U M Á R I O ( A R T . 1 3 3 , L E I 8 1 1 2 / 1 9 9 0 )**

- <span id="page-34-1"></span>**6.1.1 PROCESS ELEMENTS**
- <span id="page-34-2"></span>**6.1.1.1 None Start**
- <span id="page-34-3"></span>**6.1.1.2 FORMULAR PROPOSIÇÃO DE RESOLUÇÃO**
- <span id="page-34-4"></span>**6.1.1.3 PROPOR AO PLENO**
- <span id="page-34-5"></span>**6.1.1.4 PREPARAR PROCESSO PARA JULGAMENTO**
- <span id="page-34-6"></span>**6.1.1.5 JULGAR RECURSO**
- <span id="page-34-7"></span>**6.1.1.6 EXPEDIR CERTIDÃO DE JULGAMENTO**
- <span id="page-34-8"></span>**6.1.1.7 LAVRAR RESOLUÇÃO**
- <span id="page-34-9"></span>**6.1.1.8 ASSINAR RESOLUÇÃO**
- <span id="page-34-10"></span>**6.1.1.9 PUBLICAR NO DEJT**
- <span id="page-34-11"></span>**6.1.1.10 NOTIFICAR ÓRGÃOS OU ENTIDADES DE VINCULAÇÃO**
- <span id="page-34-12"></span>**6.1.1.11 LAVRAR ATO**

#### <span id="page-35-0"></span>**6.1.1.12 ASSINAR ATO**

- <span id="page-35-1"></span>**6.1.1.13 PUBLICAR ATO NO DEJT E NO DOU**
- <span id="page-35-2"></span>**6.1.1.14 PROCEDER AOS REGISTROS NECESSÁRIOS**
- <span id="page-35-3"></span>**6.1.1.15 PROSSEGUE NO FLUXO DO CONTROLE DE ACÚMULO**
- <span id="page-35-4"></span>**6.1.1.16 MINUTA DE PROPOSIÇÃO**
- <span id="page-35-5"></span>**6.1.1.17 INFORMAÇÃO**
- <span id="page-35-6"></span>**6.1.1.18 OFÍCIO**
- <span id="page-35-7"></span>**6.1.1.19 MINUTA DE ATO**
- <span id="page-35-8"></span>**6.1.1.20 CERTIDÃO NO PROAD**
- <span id="page-35-9"></span>**6.1.1.21 ASSENTAMENTOS FUNCIONAIS**
- <span id="page-35-10"></span>**6.1.1.22 FORMULÁRIO DO ATO PARA O TCU**
- <span id="page-35-11"></span>**6.1.1.23 ATO**
- <span id="page-35-12"></span>**6.1.1.24 CERTIDÃO**
- <span id="page-35-13"></span>**6.1.1.25 RESOLUÇÃO**
- <span id="page-35-14"></span>**6.1.1.26 SECRETARIA DE GESTÃO DE PESSOAS**
- <span id="page-35-15"></span>**6.1.1.27 PRESIDÊNCIA**

#### <span id="page-36-0"></span>**6.1.1.28 TRIBUNAL PLENO**

<span id="page-36-1"></span>**6.1.1.29 SECRETARIA DO TRIBUNAL PLENO**